# <span id="page-0-0"></span>**SISTEM INFORMASI TRANSAKSI PENJUALAN TELUR DAN PEMBELIAN PAKAN DI RAMAJAYA FARM BERBASIS WEB**

## **SKRIPSI**

Untuk Memenuhi Persyaratan Mencapai Derajat Sarjana Program Studi Teknik Informatika

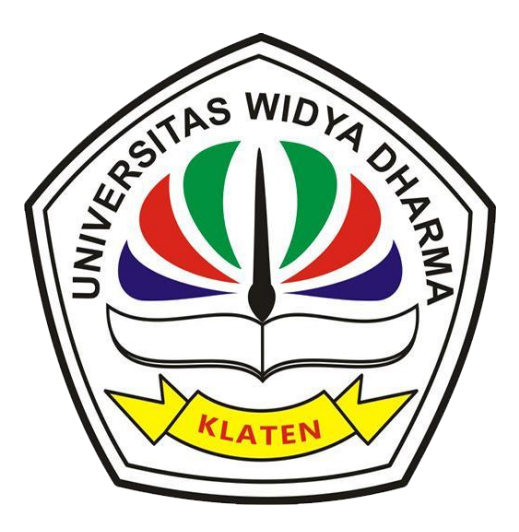

Disusun Oleh: **Whaeis Chornei Yulistia Marga 1771100040**

# **PROGRAM STUDI TEKNIK INFORMATIKA FAKULTAS ILMU KOMPUTER UNIVERSITAS WIDYA DHARMA KLATEN**

**2022**

## **HALAMAN PERSETUJUAN**

# SISTEM INFORMASI TRANSAKSI PENJUALAN TELUR DAN PEMBELIAN PAKAN DI RAMAJAYA FARM BERBASIS WEB

Diajukan Oleh

Whaeis Chornei Yulistia Marga

#### 1771100040

Telah disetujui oleh Dosen Pembimbing untuk dipertahankan dihadapan Sidang

Dewan Penguji Skripsi Fakultas Ilmu Komputer Universitas Widya Dharma

Klaten.

Telah disetujui oleh: Pembimbing Utama

 $Inri$ Niken Retnowati, M.Sc NIK. 690 116 364 Pembimbing Pendamping

 $\mathcal{C}$ 

Fajar/Budi Hartono, M.Eng NIK. 690 909 299 Mengetahui: Ketua Program Studi

 $\frac{1}{1}$ Istri Sulistyowati, M.Kom

NIK. 690 911 322

 $tanggal$   $06 - 04 - 2022$ 

 $3/-07 -2022$ 

 $tanggal$  06 - 04 - 2022

ii

## **SURAT PERNYATAAN**

<span id="page-2-0"></span>Yang bertanda tangan dibawah ini:

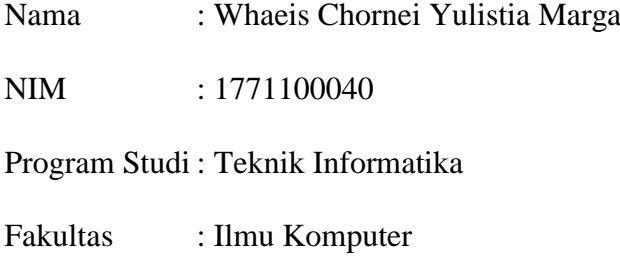

Dengan ini menyatakan dengan sesungguhnya bahwa karya ilmiah skripsi yang berjudul, "**Sistem Informasi Transaksi Penjualan Telur Dan Pembelian Pakan Di Ramajaya Farm Berbasis** *Web***" a**dalah benar-benar karya saya sendiri dan bebas dari plagiat. Hal-hal yang bukan merupakan karya saya dalam Skripsi ini telah diberi tanda sitasi dan ditunjukan dalam Daftar Pustaka.

Apabila dikemudian hari terbukti pernyataan saya tidak benar, saya bersedia menerima sanksi akademik berupa pembatalan ijazah dan pecabutan gelar yang saya peroleh dari skripsi.

> Klaten, 25 Maret 2022 Yang membuat pernyataan

Whaeis Chornei Yulistia Marga

#### **HALAMAN PENGESAHAN**

Diterima dan disetujui oleh Panitia Penguji Skripsi Fakultas Ilmu Komputer

Universitas Widya Dharma Klaten, pada:

: Selasa Hari

: 10 Mei 2022 Tanggal

: Fakultas Ilmu Komputer Universitas Widya Dharma Klaten Tempat

Susunan Dewan Penguji:

Ketua

Aryati Wuryandari, M.Kom. NIK. 690 208 292

nggoha I

Niken Retnowati, M.Sc.

NIK. 690 116 364

**Sekretaris** 

Rizka Safitri Lutfiyani, M.Eng.

NIK. 690 116 362

**Anggota II**  $47$ 

Fajár Budi Hartono, M.Eng. NIK. 690 909 299

Skripsi ini telah diterima dan disahkan sebagai salah satu persyaratan untuk

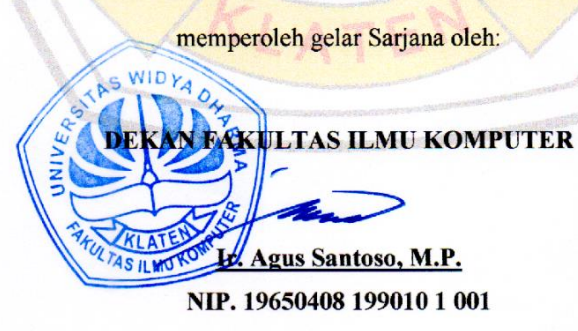

# **MOTTO**

<span id="page-4-0"></span>"Cintai hidup yang kamu jalani. Jalani hidup yang kamu cintai" – Bob Marley "Hidup hanya sekali, tapi jika kamu melakukan dengan benar, sekali saja sudah cukup" – Mae West

#### **HALAMAN PERSEMBAHAN**

<span id="page-5-0"></span>Segala puji bagi Allah SWT yang telah memberikan limpahan rahmat dan hidayah-Nya sehingga skripsi yang sederhana ini dapat terselesaikan. Sholawat dan salam semoga selalu tercurahkan kepada junjungan dan suri tauladan kita Nabi Muhammad SAW.

Untuk itu penulis persembahkan skripsi ini dan rasa terimakasih penulis ucapkan untuk:

- 1. Kedua orang tua saya yang senantiasa mendoakan, memberikan nasihat, bimbingan, motivasi, dan selalu mendukung setiap langkah yang saya ambil dan menjadi penyemangat saya.
- 2. Istri saya Elma Liyana yang telah memberi dukungan dan selalu memberi motivasi untuk terus semangat.
- 3. Sahabat saya Bagus dan Grego yang telah membantu setiap proses penyusunan skripsi hingga selesai, memberikan semangat selama menyusun skripsi.
- 4. Teman-teman senasib, seperjuangan TI A/B angkatan 2017, terima kasih atas kebersamaanya selama ini.
- 5. Seluruh pihak yang telah membantu selama proses pembuatan skripsi ini.

#### **KATA PENGANTAR**

<span id="page-6-0"></span>Puji syukur penulis panjatkan kehadirat Allah SWT yang telah melimpahkan rahmat, taufiq serta hidayah-Nya, sehingga laporan Tugas Akhir dengan judul **"Sistem Informasi Transaksi Penjualan Telur Dan Pembelian Pakan Di Ramajaya Farm Berbasis** *Web***"** dapat terselesaikan.

Dalam penyusunan laporan Tugas Akhir ini, tidak terlepas dari bantuan berbagai pihak. Untuk itu pada kesempatan ini, penulis mengucapkan terimakasih kepada:

- 1. Bapak Prof. Dr. H Triyono, M.Pd. selaku Rektor Universitas Widya Dharma Klaten.
- 2. Bapak Ir. Agus Santoso, MP. selaku Dekan Fakultas Ilmu Komputer Universitas Widya Dharma.
- 3. Ibu Istri Sulistyowati, M.Kom. selaku Ketua Program Studi Teknik Informatika Fakultas Ilmu Komputer Universitas Widya Dharma.
- 4. Ibu Niken Retnowati, M.Sc. selaku Pembimbing I dan yang telah membimbing dan memberikan masukan, saran sehingga dapat terselesaikan skripsi ini.
- 5. Bapak Fajar Budi Hartono, M.Eng. selaku pembimbing II yang juga selalu memberikan masukan dan bimbingan agar terselesaikannya skripsi ini dengan baik.
- 6. Seluruh dosen Fakultas Ilmu Komputer Universitas Widya Dharma Klaten yang telah memberikan bekal ilmu pengetahuannya.
- 7. Bapak Ibu selaku orang tua saya yang selalu mendoakan dan memberikan semangat tanpa henti.

vii

- 8. Istriku tercinta Elma Liyana yang selalu memberikan semangat dan doa.
- 9. Sahabat-sahabatku TI A/B angkatan 2017 dan teman-teman seluruh Fasilkom Universitas Widya Dharma yang tidak dapat saya sebutkan satu per satu yang selalu kompak dan membantu saya dalam segala hal.

Penulis menyadari dalam penulisan dan penyusunan laporan Tugas Akhir ini tidak terlepas dari kekurangan dan kesalahan. Oleh karena itu penulis mengharapkan kritik dan saran yang membangun demi penyempurnaan Tugas Akhir ini.

Penulis berharap semoga Tugas Akhir ini dapat bermanfaat bagi penulis khususnya dan pembaca pada umumnya.

Klaten 25 Maret 2022

Whaeis Chornei Yulistia Marga

# **DAFTAR ISI**

<span id="page-8-0"></span>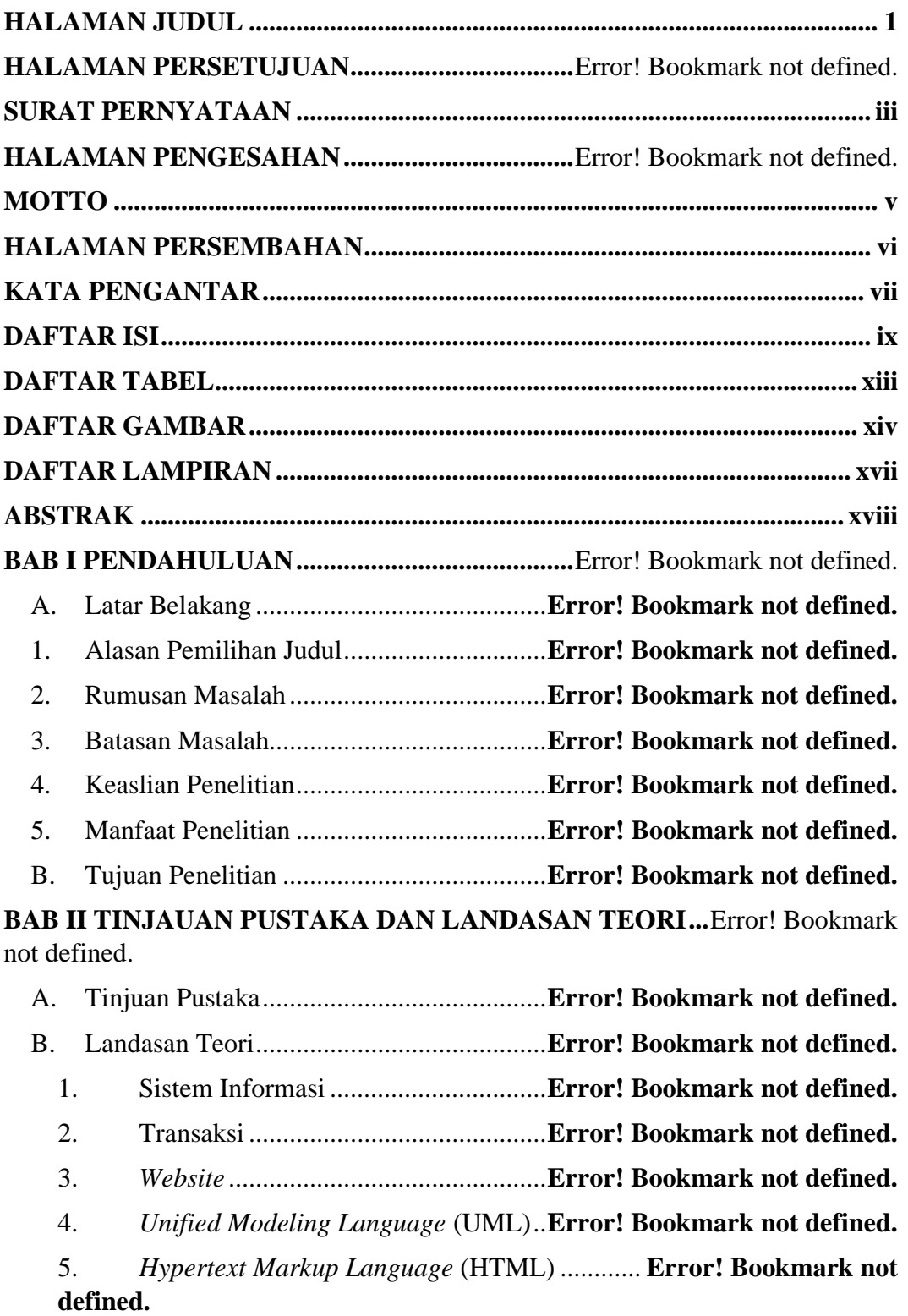

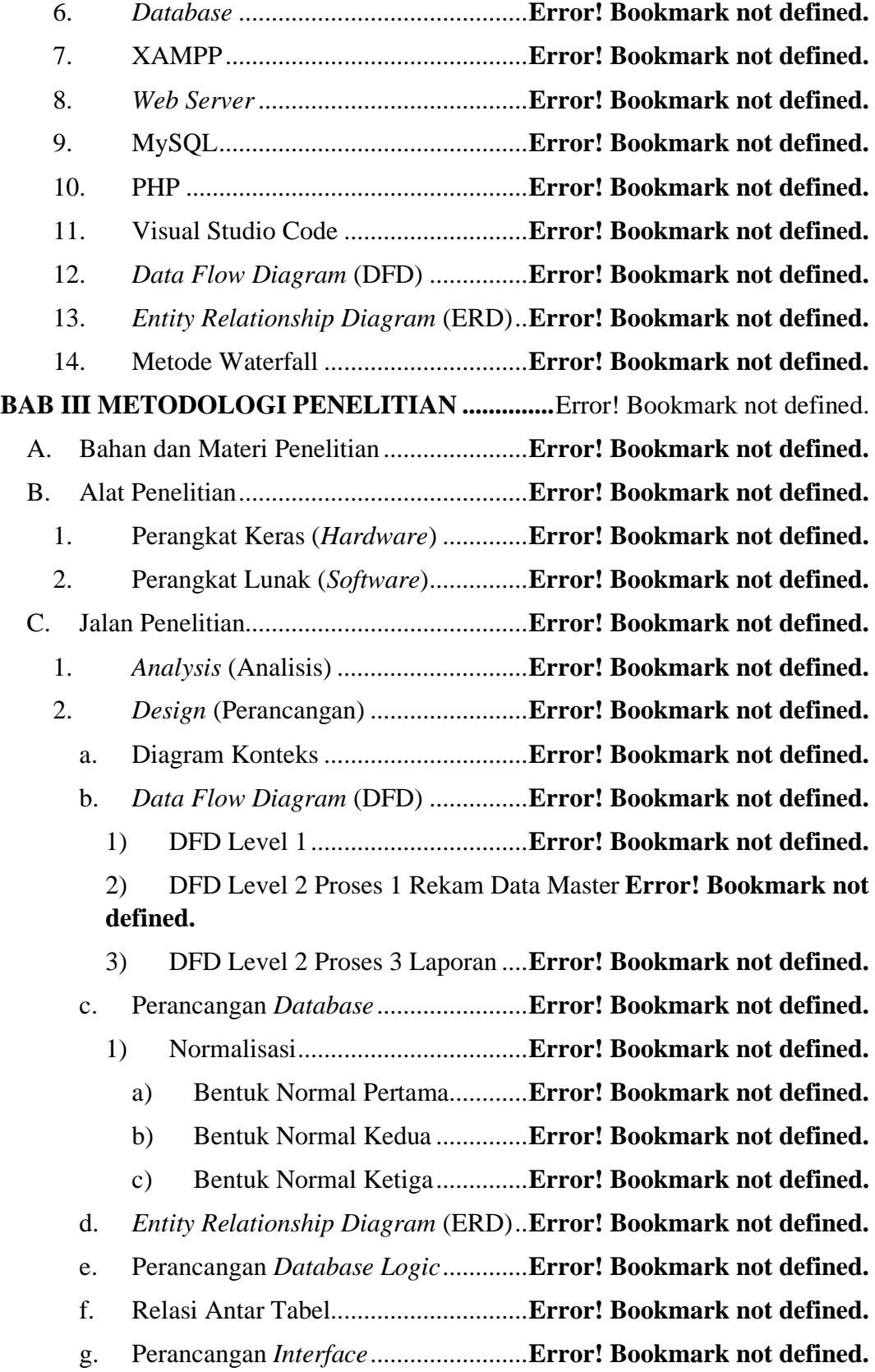

1) Rancangan *Interface* Halaman *Admin*........ **Error! Bookmark not defined.**

a) Desain Tampilan Halaman *Form Login Admin*................**Error! Bookmark not defined.**

b) Desain Tampilan Halaman *Home Admin* **Error! Bookmark not defined.**

c) Desain Halaman *Admin* Menu Produk.... **Error! Bookmark not defined.**

d) Desain Halaman *Admin* Menu Pelanggan .....**Error! Bookmark not defined.**

e) Desain Halaman *Admin* Menu Pembelian .....**Error! Bookmark not defined.**

f) Desain Halaman *Admin* Menu Pengeluaran ..**Error! Bookmark not defined.**

g) Desain Halaman *Admin* Menu Laporan Penjualan...........**Error! Bookmark not defined.**

h) Desain Halaman *Admin* Menu Laporan Pengeluaran.......**Error! Bookmark not defined.**

i) Desain Halaman *Admin* Menu Laporan Laba Rugi..........**Error! Bookmark not defined.**

j) Desain Halaman *Admin Setting* Ongkir.. **Error! Bookmark not defined.**

k) Desain Halaman *Admin* Menu *Setting* Kontak .................**Error! Bookmark not defined.**

l) Desain Halaman *Admin Setting* Bank..... **Error! Bookmark not defined.**

m) Desain Halaman *Admin* Menu Tentang.. **Error! Bookmark not defined.**

2) Rancangan *Interface* Hak Akses Pelanggan**Error! Bookmark not defined.**

- a) Rancangan Halaman Utama......**Error! Bookmark not defined.**
- b) Rancangan Halaman *Register*...**Error! Bookmark not defined.**
- c) Rancangan Halaman *Login*.......**Error! Bookmark not defined.**
- d) Rancangan Halaman *Order* ......**Error! Bookmark not defined.**

e) Rancangan Halaman Keranjang Belanja **Error! Bookmark not defined.**

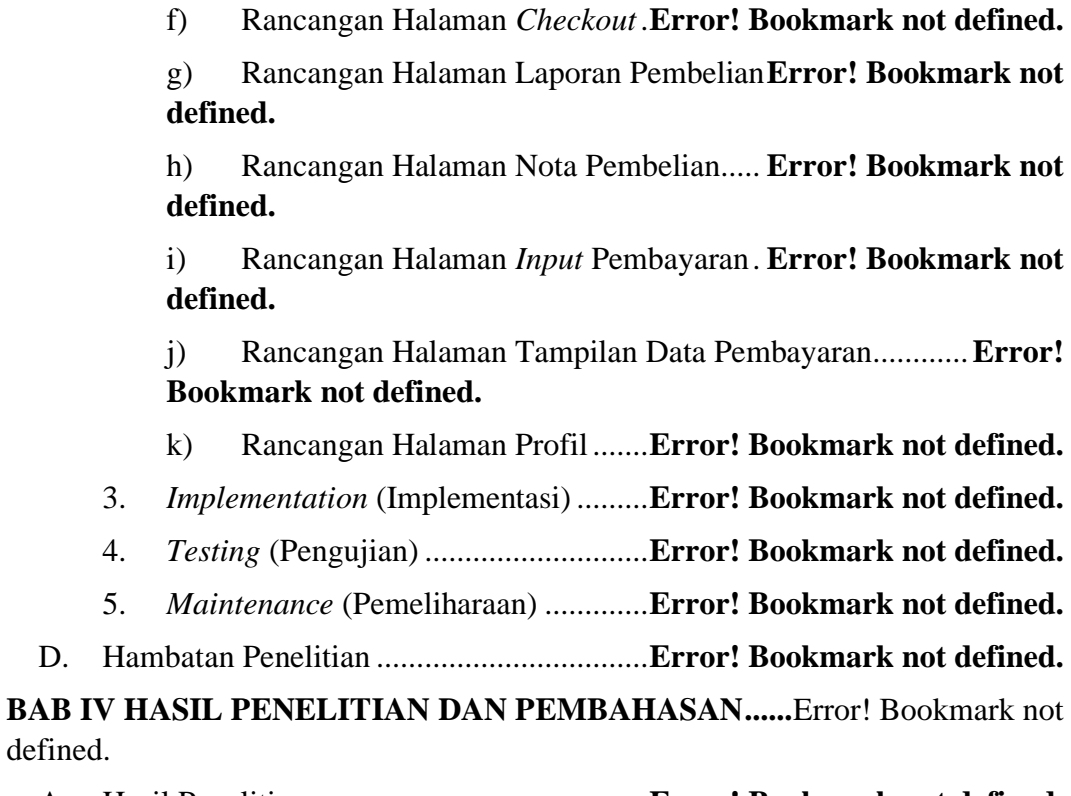

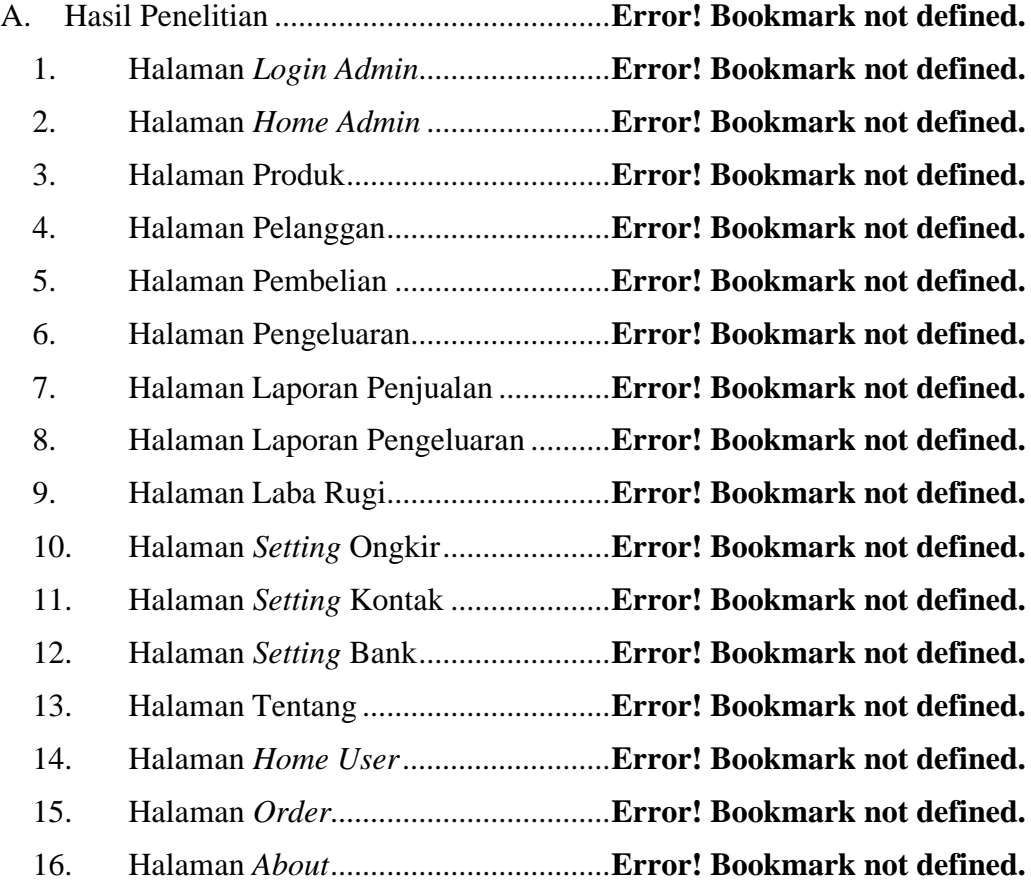

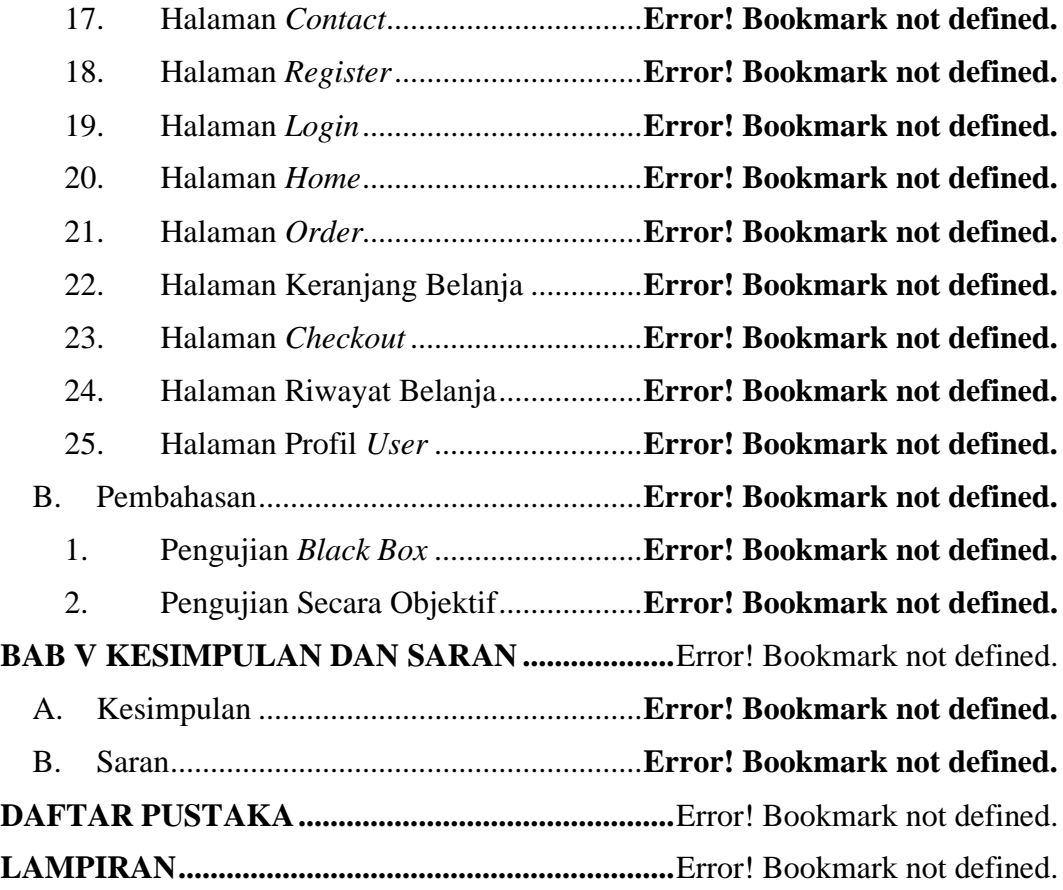

# **DAFTAR TABEL**

<span id="page-12-0"></span>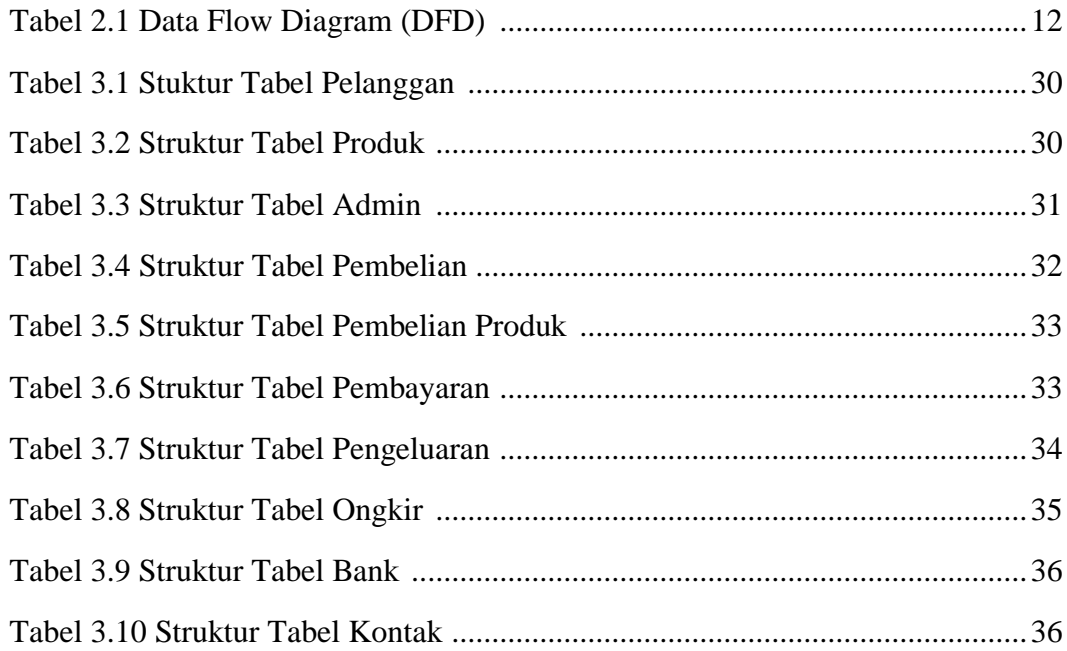

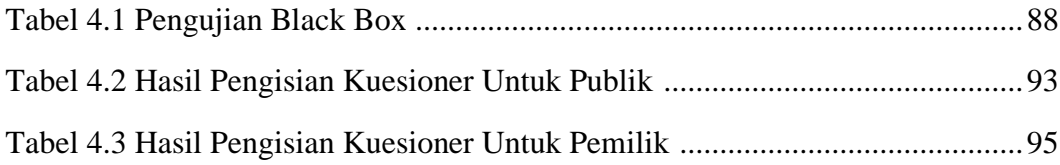

## **DAFTAR GAMBAR**

<span id="page-14-0"></span>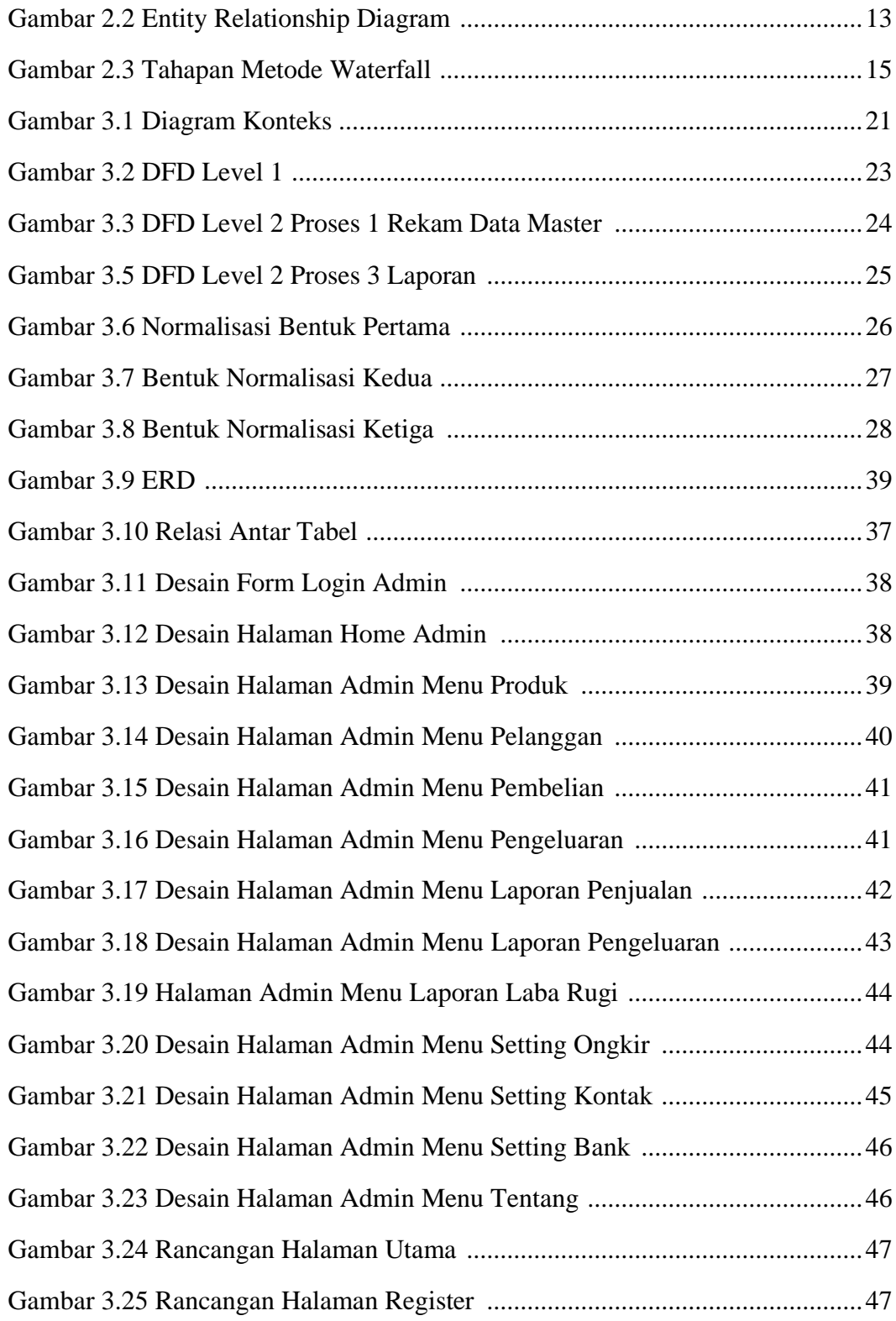

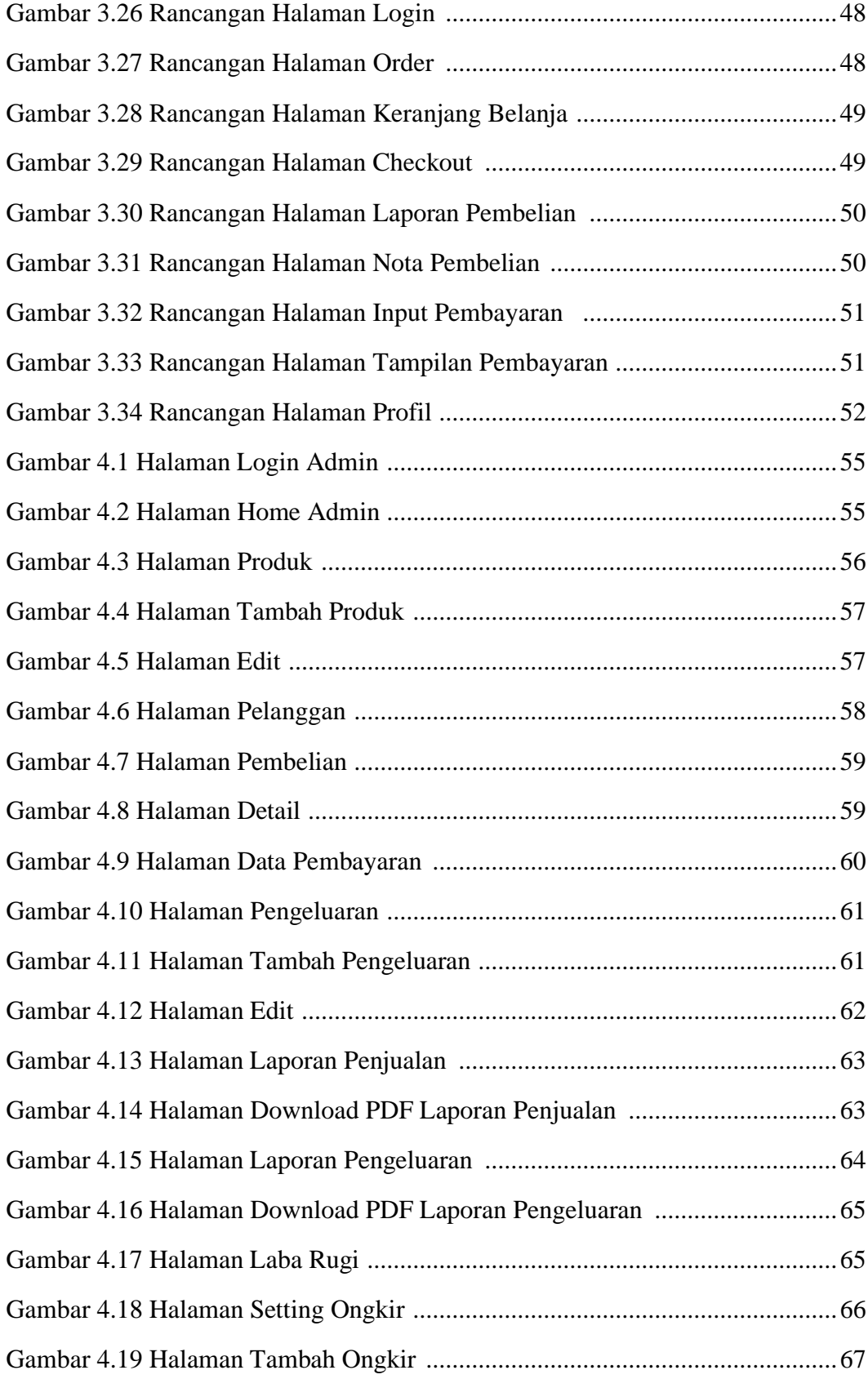

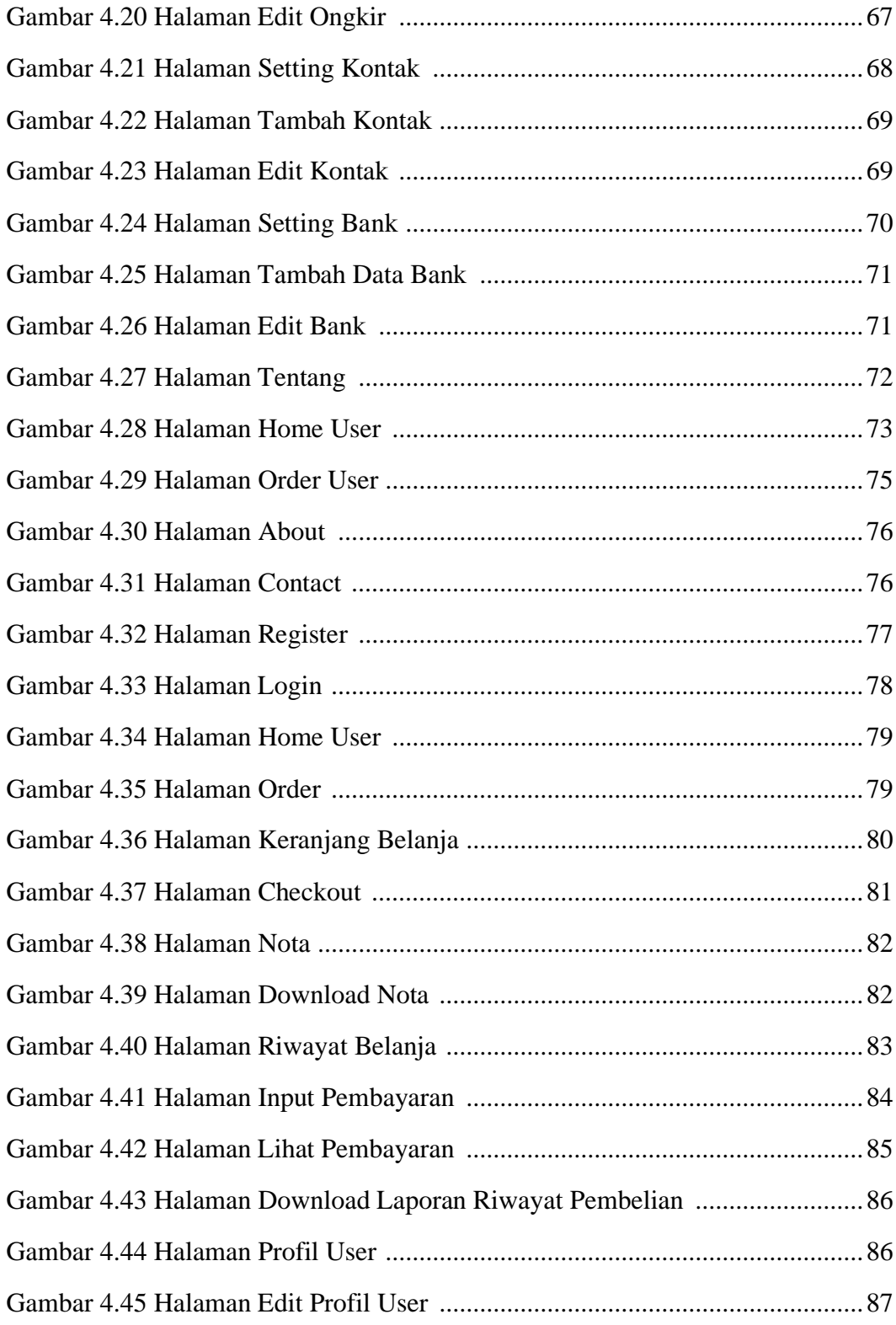

# **DAFTAR LAMPIRAN**

- <span id="page-17-0"></span>01. Surat Ijin Penelitian
- 02. Surat Keterangan Penelitian
- 03. Kode Program

#### **ABSTRAK**

<span id="page-18-0"></span>Peternakan Ramajaya Farm masih menggunakan cara manual untuk melakukan pencatatan transaksi penjualan telur dan pembelian pakan dengan ditulis di kertas serta sistem penjualan yang selama ini dilakukan masih dengan cara datang ke warung sembako dan ke pasar.

Penelitian ini digunakan untuk membuat sistem informasi penjualan telur dan pembelian pakan berbasis *web* dengan bertujuan untuk mempermudah pencatatan penjualan telur dan pembelian pakan serta pembuatan laporan dan digunakan sebagai media promosi. Metode penelitian yang digunakan yaitu metode waterfall dan sistem pengujian menggunakan *black box testing.* Sistem dibangun dengan menggunakan bahasa pemrograman PHP. Hasil akhir penelitian berupa Sistem Informasi Transaksi Penjualan Telur dan Pembelian Pakan di Ramajaya Farm Berbasis *Web* dengan menampilkan informasi produk, informasi pemesanan, dan fitur pencatatan transaksi penjualan dan pembelian yang terjadi di Ramajaya Farm. Harapannya sistem informasi ini dapat menjadi alternatif solusi yang bisa diterapkan di Ramajaya Farm untuk mempermudah pencatatan dan pembuatan laporan serta meningkatkan pemasaran penjualan telur.

**Kata Kunci:** Sistem Informasi Transaksi Penjualan Telur dan Pembelian Pakan di Ramajaya Farm Berbasis *Web*, *Waterfall, Black Box Testing.*

## **BAB I**

## **PENDAHULUAN**

#### **A. Latar Belakang**

Di era modern ini perkembangan teknologi telah mengalami kemajuan yang signifikan. Dengan hal tersebut manusia sebagai pengguna teknologi terus melakukan pembaharuan teknologi agar sesuai dengan kegunaan dan apa yang diharapkan yaitu untuk mempermudah aktivitas manusia itu sendiri. Teknologi memang sangat membantu hampir disemua aspek, baik dalam bidang bisnis, pendidikan, peternakan, kesehatan, ekonomi, sosial budaya, dan lain sebagainya.

Di Indonesia peluang usaha ternak masih sangat menjanjikan. Salah satu usaha yang bisa memberikan keuntungan yang menjanjikan adalah ternak ayam, hal ini dikarenakan kebutuhan akan telur ayam masih sangat tinggi di masyarakat, mulai dari untuk kebutuhan rumah tangga, warung makan, pabrik roti, restoran dan lain lain. Selain menghasilkan telur ayam, dalam usaha ayam petelur kotoran ayam bisa dimanfaatkan untuk pemupukan di kebun sendiri ataupun dijual. Selain ayam yang sudah afkir atau sudah tidak produktif dalam menghasilkan telur dapat dijual kembali sebagai ayam konsumsi. Ayam konsumsi yaitu ayam yang bisa dimakan dan dijadikan berbagai jenis masakan.

Usaha peternakan ayam petelur telah tersebar luas baik sebagai peternakan rakyat maupun sebagai perusahaan peternakan. Salah satu usaha yang bergerak di bidang peternakan ayam petelur adalah Ramajaya Farm yang berlokasi di Desa Cawan, Kecamatan Jatinom, Kabupaten Klaten. Peternakan

Ramajaya Farm sendiri memiliki populasi 500 ekor ayam petelur dengan ratarata per hari bisa menghasilkan kurang lebih 25 kilogram telur dan menghabiskan pakan 50 kilogram per hari. Rata-rata pembeli yang membeli telur di peternakan adalah 8 sampai 12 orang per hari. Dari hasil penjualan telur tersebut didapatkan keuntungan bersih kurang lebih Rp 200.000,00 per hari. Ramajaya Farm juga melakukan pembelian telur dari peternak lain untuk memenuhi kebutuhan stok telur untuk pelanggan. Dalam seminggu Ramajaya Farm melakukan pembelian total sebanyak 750 kilogram. Ramajaya Farm mempunyai satu karyawan yang bertugas memberikan pakan dan minum untuk ayam petelur, mengambil dan mengumpulkan telur dari kandang, melaporkan jumlah telur yang didapatkan ke pemilik peternakan serta melayani pembeli yang datang untuk membeli telur di peternakan.

Di Ramajaya Farm pencatatan penjualan telur dan pembelian pakan masih menggunakan cara manual yaitu dengan cara ditulis dikertas yang belum tentu tersimpan ditempat yang sama. Hal ini menyulitkan pemilik untuk membuat laporan penjualan telur dan pembelian pakan. Sistem penjualan yang selama ini dilakukan oleh Ramajaya Farm adalah dengan cara menawarkan telur ke warung-warung sembako dan pedagang dipasar.

Untuk membantu mengoptimalkan transaksi penjualan telur dan pembelian pakan menjadi lebih baik lagi juga diperlukan sebuah *website* untuk media promosi dan pemesanan *online*.

## **1. Alasan Pemilihan Judul**

Dalam penelitian ini peneliti mengambil judul Sistem Informasi Transaksi Penjualan Telur dan Pembelian Pakan di Ramajaya Farm, peneliti memiliki alasan sebagai berikut:

- 1. Ramajaya Farm belum mempunyai sistem informasi yang dapat digunakan untuk mengolah data transaksi penjualan telur dan pembelian pakan serta pemesanan berbasis *web.*
- 2. Lokasi penelitian yang mudah dijangkau, informasi dan data yang diperlukan mudah didapat sehingga dapat menghemat waktu dan biaya pada saat mengumpulkan data dan informasi penelitian.

#### **2. Rumusan Masalah**

Berdasarkan latar belakang masalah yang sudah diuraikan di atas, maka peneliti menyimpulkan permasalahan yang dihadapi adalah bagaimana membuat sistem yang membantu mengoptimalkan transaksi penjualan telur dan pembelian pakan di Ramajaya Farm.

#### **3. Batasan Masalah**

Adapun batasan masalah dalam Sistem Informasi Transaksi Penjualan Telur Dan Pembelian Pakan di Ramajaya Farm Berbasis *Web* ini adalah sebagai berikut:

- 1. Ruang lingkup penelitian ini hanya membahas mengenai transaksi penjualan telur dan pembelian pakan.
- 2. Sistem pembayaran dilakukan dengan cara transfer bank.

3. Pengiriman hanya meliputi wilayah Klaten, Boyolali, Sukoharjo, dan Sleman.

## **4. Keaslian Penelitian**

Penelitian yang pernah dilakukan Astuti (2017) dengan judul "Sistem Informasi Transaksi Penjualan dan Pembelian di Asgross Praktis". Hasil dari penelitian ini adalah sistem dapat mempermudah dan mempercepat pekerjaan petugas dalam melakukan proses pengolahan data penjualan dan pembuatan laporan. Perbedaannya pada penelitian tersebut adalah sistem yang dibuat berbasis *web* hanya digunakan untuk membuat laporan penjualan dan pembuatan laporan internal toko Asgross. Sedangkan di penelitian ini menambahkan informasi seputar profil peternakan, produk, kontak dan pemesanan secara *online*.

Pradana (2016) dengan judul "Komputerisasi Penjualan dan Pembelian Spare Part pada Toko Harun Motor". Hasil penelitian ini adalah sebuah aplikasi pengolahan data penjualan dan data pembelian di Harun Motor yang bertujuan untuk mempermudah petugas kasir mengelola data penjualan dan pembuatan laporan. Perbedaan pada penelitian tersebut adalah aplikasi yang dibuat menggunakan bahasa pemrograman Microsoft Visual Foxpro 9.0 berbasis desktop dan hanya bersifat *single user*. Sedangkan di penelitian ini menggunakan bahasa pemograman PHP dan *database* MySQL berbasis *web* dan bersifat *multi user.*

Keaslian penelitian dikemukakan dengan menunjukkan bahwa masalah yang dihadapi belum pernah diteliti dan dipecahkan oleh penulis lain, sehingga penulis mengambil judul "**Sistem Informasi Transaksi Penjualan Telur Dan Pembelian Pakan Di Ramajaya Farm Berbasis Web**".

## **5. Manfaat Penelitian**

- 1. Bagi Ramajaya Farm
	- a. Memudahkan dalam membantu pembuatan laporan penjualan telur.dan pembelian pakan.
	- b. *Web* dapat digunakan sebagai media untuk memberikan informasi tentang peternakan, stok telur, harga telur, dan memudahkan pelanggan untuk melakukan pemesanan telur.
- 2. Bagi Universitas Widya Dharma
	- a. Sebagai pembelajaran terhadap mahasiswa jurusan agar mengetahui cara kerja sistem informasi transaksi berbasis *web*.
	- b. Sebagai bahan pustaka di perpustakaan umum Universitas Widya Dharma khususnya pada Fakultas Ilmu Komputer yang diharapkan bisa sebagai referensi dan acuan bagi mahasiswa.
- 3. Bagi Peneliti
	- a. Peneliti dapat menerapkan secara langsung disiplin ilmu yang telah dipelajari sehingga dapat dijadikan sebagai sarana peningkatan kualitas pribadi mahasiswa.
	- b. Dapat memberikan pengalaman tersendiri tentang kajian-kajian yang diperoleh di luar perkuliahan untuk mendukung skripsi.

# **B. Tujuan Penelitian**

Tujuan dari penelitian ini adalah membuat sistem informasi transaksi penjualan telur dan pembelian pakan di Ramajaya Farm berbasis *web* agar mempermudah pembuatan laporan penjualan telur, pembelian pakan, dan pemesanan secara *online.*

## **BAB V**

## **KESIMPULAN DAN SARAN**

#### **A. Kesimpulan**

Dari hasil pembuatan program sistem informasi transaksi penjualan telur dan pembelian pakan di Ramajaya Farm berbasis *web* ini maka dapat diambil kesimpulan yaitu dalam pembuatan sistem informasi ini meliputi tahapan analisis yaitu pengumpulan data dengan cara wawancara dan observasi, desain yaitu dengan membuat sketsa desain, implementasi yaitu menerjemahkan sketsa desain ke dalam kode, pengujian yaitu melakukan pengujian sistem dengan metode pengujian *black box* dan pengujian secara objektif, pemeliharaan yaitu proses instalasi dan pemeliharaan sistem.

#### **B. Saran**

Dalam hasil pembuatan aplikasi sistem informasi transaksi penjualan telur dan pembelian pakan di Ramajaya Farm berbasis *web* ini masih banyak hal yang dapat dikembangkan, seperti:

- 1. Perbaikan dan peningkatan desain dalam segi tampilan pada *website*  agar terlihat lebih baik dan menarik lagi.
- 2. Dilakukan *back up* secara berkala agar menghindari kehilangan data.
- 3. Adanya penambahan fitur kolom *chat* agar mempermudah komunikasi antara pembeli dan penjual.

#### **DAFTAR PUSTAKA**

- Cristianto. (2017). *Perancangan Sistem Informasi Penjualan Berbasis Web Pada Hi Gadget Store.* Skripsi, Sistem Informasi, Sekolah Tinggi Manajemen Informatika Dan Komputer (STMIK) Gici, Batam.
- Efendi, J. (2017). *Perancangan Sistem Informasi Penjualan Berbasis Web Pada Jeeni Shop.* Skripsi, Sistem Informasi, Sekolah Tinggi Manajemen Informatika Dan Komputer (STMIK) Gici, Batam.
- Herina. (2018). *Perancangan Sistem Informasi Penjualan Aksesori Handphone Berbasis Web Pada Toko Buana Cell.* Skripsi, Sistem Informasi, Sekolah Tinggi Manajemen Informatika Dan Komputer (STMIK) Gici, Batam.
- Hidayatullah, R. (2016). *Perancangan Sistem Informasi Administrasi Pada Perpustakaan SMKN 36 Jakarta.* Skripsi, Universitas Komputer Indonesia, Bandung.
- Miono. (2013). *Perancangan Sistem Informasi Dan Aplikasi Pengelolaan Barang Kios F-THREE Dengan Teknologi Berbasis Web XAMPP.* Teknik Industri, Teknik Universitas Sebelas Maret Surakarta, Surakarta.
- Muammar. (2019). *Perancangan Sistem Informasi Prasarana Pendidikan Berbasis Web Pada SMK Negeri 1 Mesjid Raya Aceh Besar.* Skripsi, Universitas Islam Negeri Ar-Raniry Darussalam, Banda Aceh.
- Permana, Y., & Romadlon, P. (2019). Perancangan Sistem Informasi Penjualan Perumahan Menggunakan Metode SDLC Pada PT. MANDIRI LAND PROSPEROUS BERBASIS MOBILE. *SIGMA - Jurnal Teknologi Pelita, Volume 10 Nomor 2 Desember 2019*, 155.
- Prawiro, M. (2019, 08 07). *Pengertian Transaksi: Arti, Jenis, dan Alat Bukti Transaksi*. Retrieved from maxmanroe: https://www.maxmanroe.com/vid/finansial/pengertian-transaksi.html
- Saputra, R. P. (2015). *Penerapan Sistem Informasi Pelayanan Jasa Bengkel Bubut Pada CV. Alam Teknik Berbasis Web.* Skripsi, Teknik Informatika, Sekolah Tinggi Manajemen Dan Ilmu Komputer Tangerang , Tangerang.
- Silitonga, B. G. (2018). *Sistem Pendukung Keputusan Penerimaan Karyawan Pada PT. Pollux Barelang (Polux Habibie Batam) Dengan Menggunakan Metode Simple Additive Weighting.* Skripsi, Sistem Informasi, Sekolah Tinggi Manajemen Informatika Dan Komputer (STMIK) Gici, Batam.